## Old Company Name in Catalogs and Other Documents

On April 1<sup>st</sup>, 2010, NEC Electronics Corporation merged with Renesas Technology Corporation, and Renesas Electronics Corporation took over all the business of both companies. Therefore, although the old company name remains in this document, it is a valid Renesas Electronics document. We appreciate your understanding.

Renesas Electronics website: http://www.renesas.com

April 1<sup>st</sup>, 2010 Renesas Electronics Corporation

Issued by: Renesas Electronics Corporation (http://www.renesas.com)

Send any inquiries to http://www.renesas.com/inquiry.

## **RENESAS SINGLE-CHIP 16-BIT** MICROCOMPUTER M30302GCP-XXXFP/GP **ROM PROGRAMMING CONFIRMATION FORM**

|         |  | Date :       |            |  |  |
|---------|--|--------------|------------|--|--|
| ipt     |  | Section head | Supervisor |  |  |
|         |  | signature    | signature  |  |  |
| Receipt |  |              |            |  |  |
| Å       |  |              |            |  |  |
|         |  |              |            |  |  |

Note : Please complete all items marked

| Γ       | * Customer | Company        | TEL    | Submitted by | Submitted by | Supervisor |
|---------|------------|----------------|--------|--------------|--------------|------------|
| *       |            | name           | ( )    |              |              |            |
| Custome | Customer   | Date<br>issued | Date : | lssi<br>sigi |              |            |

\* 1. Check sheet

We will write to ROM based on the mask files generated by the mask file converter MM. We shall assume the responsibility for errors only if the ROM data on the products we produce differs from this mask file. Thus, extreme care must be taken to verify the mask file in the submitted floppy disk.

Certainly please confirm the function as the system in a first mass product sample. If there is a problem, let us know it at once. Without the contact within two weeks after delivering the first sample, we consider you had no problem.

Prepare 3.5 inches 2HD (IBM format) floppy disks. And store only one mask file in a floppy disk.

Microcomputer type No. : M30302GCP-XXXFP M30302GCP-XXXGP

| File code :      | (hex)                        |
|------------------|------------------------------|
| Mask file name : | .MSK (alpha-numeric 8-digit) |

2. Mask Option Address

A fixed mask option data ( $01_{16}$ ) must be written to the mask option data address ( $10_{16}$ ). If you don't set the option data, We can't generate the ROM data. Then we request to submit the data again.

3. Please store "FFh" data(default value) into all of unused area.

4. Mark specification

The mark specification differs according to the type of package. After entering the mark specification on the separate mark specification sheet (for each package), attach that sheet to this masking check sheet for submission to RENESAS.

For the M30302GCP-XXXFP, submit the 100P6S mark specification sheet of M16C/30P OTF. For the M30302GCP-XXXGP, submit the 100P6Q mark specification sheet of M16C/30P OTF.

We can't deal with special font marking (customer's trademark etc.) in this microcomputer.

Special notice

In case that ROM code Protect Control Address(FFFFFh) data is "00h" or "FFh", MCU allows program ROM data.

Please store "00h" or "FFh" data into ROM Code Protect Control Address(FFFFh).

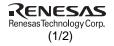

## RENESAS SINGLE-CHIP 16-BIT MICROCOMPUTER M30302GCP-XXXFP/GP ROM PROGRAMMING CONFIRMATION FORM

## \* 5. Usage Conditions

For our reference when of testing our products, please reply to the following questions about the usage of the products you ordered.

| (1) | ) Which | kind of | XIN-XOUT | oscillation | circuit is | used? |
|-----|---------|---------|----------|-------------|------------|-------|
|-----|---------|---------|----------|-------------|------------|-------|

| Ceramic resonator                                                                                                    | Quartz-crystal oscillator |  |  |  |
|----------------------------------------------------------------------------------------------------|---------------------------|--|--|--|
| External clock input                                                                                                 | Other ( )                 |  |  |  |
| What frequency do you use?                                                                                           |                           |  |  |  |
| f(XIN) = MH                                                                                                    | łz                        |  |  |  |
| (2) Which kind of XCIN-XCOUT oscillati                                                                               | on circuit is used?       |  |  |  |
| Ceramic resonator                                                                                                    | Quartz-crystal oscillator |  |  |  |
| External clock input                                                                                                 | Other ()                  |  |  |  |
| What frequency do you use?                                                                                           |                           |  |  |  |
| f(XCIN) = kHz                                                                                                    | Ζ                         |  |  |  |
| (3) Which operation mode do you use                                                                                  | ?                         |  |  |  |
| Single-chip mode                                                                                                    | Memory expansion mode     |  |  |  |
| Microprocessor mode                                                                                                  |                           |  |  |  |
| <ul><li>(4) Which operating supply voltage do you use?</li><li>(Circle the operating voltage range of use)</li></ul> |                           |  |  |  |
| 2.7 3.0 3.3 3.6 3.9 4.2 4.5                                                                                          | 4.8 5.1 5.4 5.7           |  |  |  |
| (5) Which operating ambient temperature do you use?<br>(Circle the operating temperature range of use)               |                           |  |  |  |
| $\begin{array}{c ccccccccccccccccccccccccccccccccccc$                                                                |                           |  |  |  |
| (6) Do you use I <sup>2</sup> C (Inter IC) bus function?                                                             |                           |  |  |  |
| Not use Use                                                                                                    |                           |  |  |  |
| (7) Do you use IE (Inter Equipment) bus function?                                                                    |                           |  |  |  |
| Not use                                                                                                    | se                        |  |  |  |
| Thank you cooperation.                                                                                               |                           |  |  |  |
| * 6. Special item (Indicate none if there is no                                                                      | ot specified item)        |  |  |  |

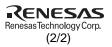